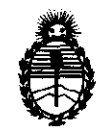

Ministerio de Salud Secretaria de Políticas, Regulación e Institutos A.N.M.A.T.

~-<=:?"

 $\delta$ 

"2012 - Año de Homenaje al doctor D. **MANUEL** BELGRANO"

 $O(18)$   $O(16)$   $O(16)$   $O(16)$   $O(16)$   $O(16)$   $O(16)$   $O(16)$   $O(16)$   $O(16)$   $O(16)$   $O(16)$   $O(16)$   $O(16)$   $O(16)$   $O(16)$   $O(16)$   $O(16)$   $O(16)$   $O(16)$   $O(16)$   $O(16)$   $O(16)$   $O(16)$   $O(16)$   $O(16)$   $O(16)$   $O(16$ 

### BUENOS AIRES, 1 **2 ABR 2012**

VISTO el Expediente N° 1-47-6830/11-1 del Registro de esta Administración Nacional de Medicamentos, Alimentos y Tecnología Médica (ANMAT), y

CONSIDERANDO:

Que por las presentes actuaciones GE Healthcare Argentina S.A. solicita se autorice la inscripción en el Registro Productores y Productos de Tecnología Médica (RPPTM) de esta Administración Nacional, de un nuevo producto médico.

Que las actividades de elaboración y comercialización de productos médicos se encuentran contempladas por la Ley 16463, el Decreto 9763/64, y MERCOSUR/GMC/RES. NO 40/00, incorporada al ordenamiento jurídico nacional por Disposición ANMAT N° 2318/02 (TO 2004), y normas complementarias.

Que consta la evaluación técnica producida por el Departamento de Registro.

Que consta la evaluación técnica producida por la Dirección de Tecnología Médica, en la que informa que el producto estudiado reúne los requisitos técnicos que contempla la norma legal vigente, y que los establecimientos declarados demuestran aptitud para la elaboración y el control de calidad del producto cuya inscripción en el Registro se solicita.

Que los datos identificatorios característicos a ser transcriptos en los proyectos de la Disposición Autorizante y del Certificado correspondiente, han sido convalidados por las áreas técnicas precedentemente citadas.

Que se ha dado cumplimiento a los requisitos legales y formales que contempla la normativa vigente en la materia.

Que corresponde autorizar la inscripción en el RPPTM del producto médico objeto de la solicitud.

Que se actúa en virtud de las facultades conferidas por los Artículos 8º, inciso W y 10º, inciso i) del Decreto 1490/92 y por el Decreto 425/10.

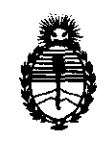

 $\delta$ 

"2012 - Año de Homenaje al doctor D. **MANUEL** BELGRANO"

Ministerio de Salud Secretaría de Políticas, Regulación e Institutos A.N.M.A.T.

**Ot8l'OllMN If 2 O 6 8** 

Por ello;

### EL INTERVENTOR DE LA ADMINISTRACIÓN NACIONAL DE MEDICAMENTOS, ALIMENTOS Y TECNOLOGÍA MÉDICA DISPONE:

ARTICULO 10- Autorízase la inscripción en el Registro Nacional de Productores y Productos de Tecnología Médica (RPPTM) de la Administración Nacional de Medicamentos, Alimentos y Tecnología Médica del producto médico de marca General Electric, nombre descriptivo Sistema de Ultrasonido Digital y nombre técnico Sistemas de Exploración, por Ultrasonido, de acuerdo a lo solicitado, por GE Healthcare Argentina S.A. , con los Datos Identificatorios Característicos que figuran como Anexo 1 de la presente Disposición y que forma parte integrante de la misma.

ARTICULO 20 - Autorízanse los textos de los proyectos de rótulo/s y de instrucciones de uso que obran a fojas 3 y 4 a 23 respectivamente, figurando como Anexo Il de la presente Disposición y que forma parte integrante de la misma.

ARTICULO 30 - Extiéndase, sobre la base de lo dispuesto en los Artículos precedentes, el Certificado de Inscripción en el RPPTM, figurando como Anexo III de la presente Disposición y que forma parte integrante de la misma

ARTICULO 40 - En los rótulos e instrucciones de uso autorizados deberá figurar la leyenda: Autorizado por la ANMAT, PM-1407-148, con exclusión de toda otra leyenda no contemplada en la normativa vigente.

ARTICULO 5°- La vigencia del Certificado mencionado en el Artículo 3° será por cinco (S) años, a partir de la fecha impresa en el mismo.

ARTICULO 60 - Regístrese. Inscríbase en el Registro Nacional de Productores y Productos de Tecnología Médica al nuevo producto. Por Mesa de Entradas ARTICULO 6º - Registrese<br>Productos de Tecnología<br>notifíquese al interesado, l<br>Disposición, conjuntamente notifíquese al interesado, haciéndole entrega de copia autenticada de la presente Disposición, conjuntamente con sus Anexos I, II y III. Gírese al Departamento de

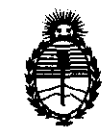

"2012 - Año de Homenaje **al** doctor D. **MANUEL** BELGRANO"

Ministerio de Salud Secretaría de Políticas, Regulación e Institutos A.N.M.A.T.

**DISPOBICIÓN Nº** 2068

Registro a los fines de confeccionar el legajo correspondiente. Cumplido, archívese.

Expediente NO 1-47-6830/11-1

DISPOSICIÓN Nº Expediente Nº 1-47-6830/11-1<br>DISPOSICIÓN Nº<br>**2068** 

 $\Delta$ 

Dr. OTTO A. ORSINGHER **SUB-INTERVENTOR** AN.M.A.T.

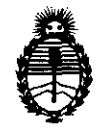

"2012 - Año de Homenaje al doctor D. MANUEL BELGRANO"

Ministerio de Salud Secretaría de Políticas, Regulación e Institutos A.N.M.A.T.

 $\sim$ 

#### ANEXO I

DATOS IDENTIFICATORIOS CARACTERÍSTICOS del PRODUCTO MÉDICO inscripto en el RPPTM mediante DISPOSICIÓN ANMAT Nº ...... $\angle 0.6.8...$ 

Nombre descriptivo: Sistema de Ultrasonido Digital

Código de identificación y nombre técnico UMDNS: 14-278 - Sistemas de Exploración, por Ultrasonido

Marca: General Electric.

Clase de Riesgo: Clase II

Indicación/es autorizada/s: Diagnóstico por ultrasonido con aplicaciones en radiología/abdomen, obstétricas, ginecológicas, partes pequeñas, urología, pedíatrico, cefálico neonatal, musculoesquelético convencional y superficial, transrectal y transvaginal.

ModelO/S: Logiq Book

Logiq Book XP

Condición de expendio: Venta exclusiva a profesionales e instituciones sanitarias Nombre del fabricante: GE Medical Systems China Co., Ltd

Lugar/es de elaboración: No. 19, Changjiang Road, National Hi-Tech Development Zone, Wuxi, 214028 China.

Expediente N° 1-47-6830/11-1 Expediente Nº 1-47-6830/11-1<br>DISPOSICIÓN Nº<br>2068 DISPOSICIÓN Nº

**20S8** 

**ORSINGHFR ERVENTOR .... N.M.A.T.** 

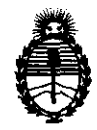

"2012 - Año de Homenaje al doctor D. MANUEL BELGRANO"

Ministerio de Salud Secretaría de Políticas, Regulación e Institutos A.N.M.A.T.

#### ANEXO II

TEXTO DEL/LOS RÓTULO/S e INSTRUCCIONES DE USO AUTORIZADO/S del PRODUCTO MÉ**OICO inscripto en el RPPTM mediante DISPOSICIÓN ANMAT Nº**  $2068$ 

Dr. OTTO A. ORSINGHFR **SUB-INTERVENTOR .A..JIi.M ...... 'l'.** 

 $\sim$ 

 $\sim$   $\sim$ 

#### **ANEXO III B**

# INSTRUCCIONES DE USO<br>VIDO DIGITAL Logiq Book y Book XP

#### SISTEMAS DE ULTRASONIDO DIGITAL

CE ENLINE 30

 $O<sup>1</sup>$ 

 $\mathbf{v} \mathbf{w}$ 

 $\mathbf{r}_s$ 

El modelo de las instrucciones de uso debe contener las siguientes informaciones cuando corresponda:

3.1. Las indicaciones contempladas en el ítem 2 de éste reglamento (Rótulo), salvo las que figuran en los item 2.4 y 2.5;

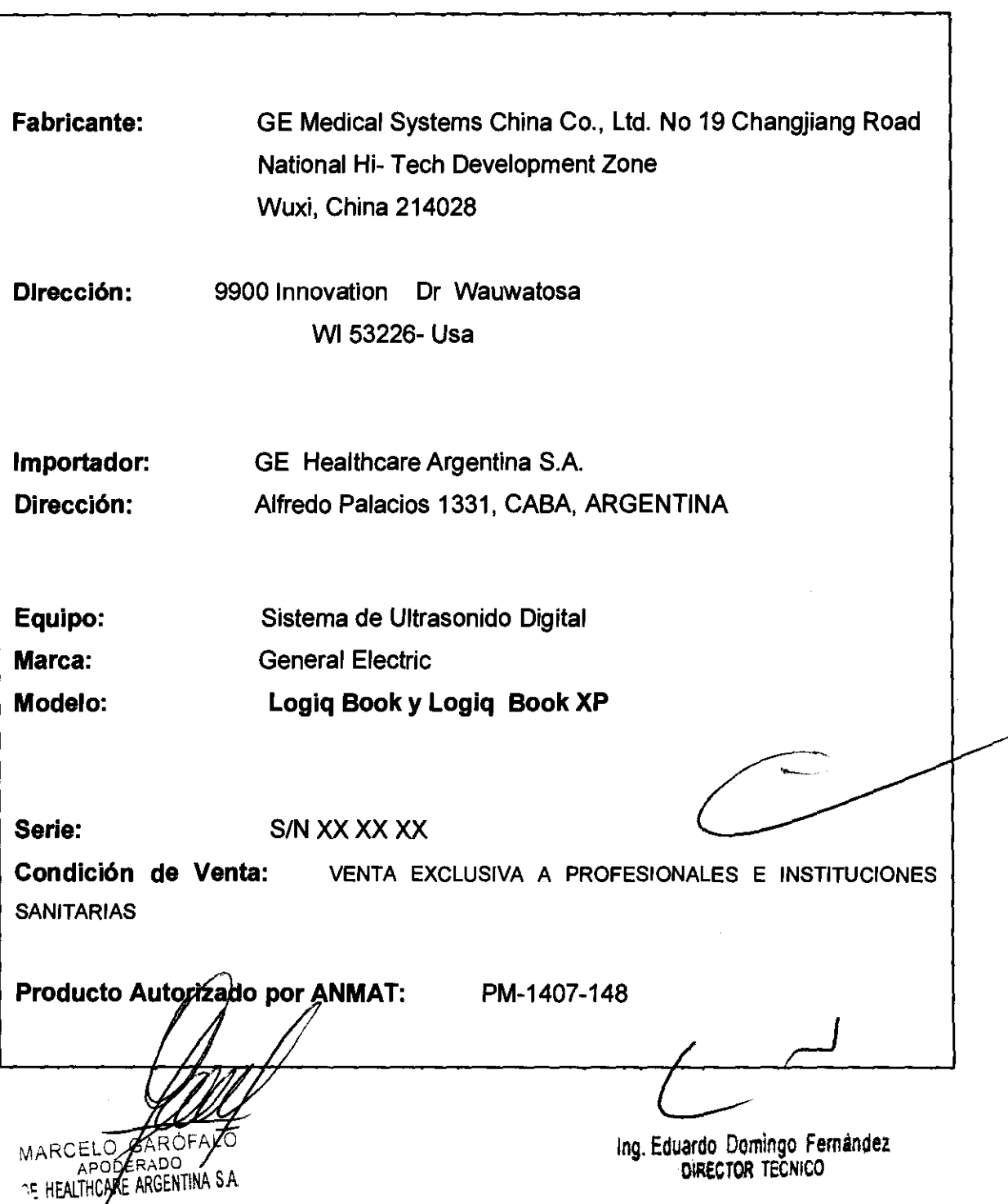

3.2. **Las prestaciones contempladas en el ¡tem 3 del Anexo de la Resolución GMC** b **N° 72/98 que dispone sobre los Requisitos Esenciales de Seguridad y Eficacia de los Productos Médicos y los posibles efectos secundarios no deseados; 4** 

#### **Estándares de conformidad**

Las pruebas demuestran que las familias de productos de **GE Healthcare** cumplen con todos los requisitos aplicables de las directivas europeas relevantes y con los estándares europeos e internacionales. Todos los cambios de accesorios, periféricos o cualquier otra parte del sistema deben contar con la aprobación del fabricante.

El incumplimiento de este consejo puede comprometer las aprobaciones normativas obtenidas para el producto.

Este producto cumple con las disposiciones reglamentarias de: • Directiva del consejo 93/42/CEE relativa a productos sanitarios: la etiqueta del producto certifica el cumplimiento con esta directiva. La ubicación de la marca CE se muestra en el capitulo Seguridad de este manual. **Representante autorizado en la UE**  Sede registrada de la empresa en Europa: GE Medical Systems Information Technologies GmbH (GEMS IT GmbH) Munzinger Strasse 3, 0-79111 Freiburg, ALEMANIA Tel: +49 761 4543 -O; Fax: +49 761 4543 -233

• Organización Internacional para la Estandarización (ISO)

• ISO 10993-1 Evaluación biológica de dispositivos médicos.

• Underwriters' Laboratories, Inc. (UL), un laboratorio de evaluación independiente.

• UL 60601-1 Equipos electromédicos, parte 1.

Requisitos generales para la seguridad.

ETL ( Electronic Testing Laboratory) certificado por ITS, basado en UL 2601-1

• Manual de buena práctica de fabricación para dispositivos médicos, publicado por la FDA (Food and Drug Administration/Administración de Drogas y Alimentos), Departamento de Salud EE.UU.

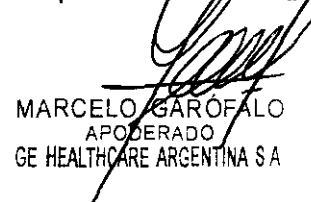

*L*  Ing. Edusldo Domingo Femandez

DIRECTOR TECNICO

**Riesgos mecánicos**  El uso de sondas danadas, o la manipulación o uso incorrectos de las sondas intracavitarias pueden ocasionar daños o un ñesgo elevado de infección. Revise con frecuencia las sondas para asegurarse de que no haya superficies afrladas, punzantes o ásperas. que puedan datiar o romper las barreras protectoras. No aplique nunca demasiada fuerza al manipular las sondas intracavitarias. Consulte todas las instrucciones y precauciones incluidas con las sondas especializadas.

El uso de sondas dañadas puede causar daños o aumentar el riesgo de infección. Revise con frecuencia las sondas para asegurarse de que no haya superficies afiladas, punzantes o ásperas que puedan dañar o romper las barreras protectoras. Consutte todas las instrucciones y precauciones incluidas con las sondas especializadas.

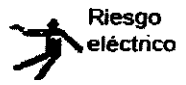

las sondas dañadas también puede elevar el riesgo de descargas eléctricas si las soluciones conductoras entran en contacto con piezas internas que conducen electricidad. Revise con frecuencia las sondas para detectar si existen de grietas o resquebrajaduras en la cubierta, orificios en la lente acústica o alrededor de ésta, u otros daños que permitan la entrada de líquido. Familiaricese con las precauciones de uso y cuidado de las sondas, que se describen en Sondas *y biopsia.* 

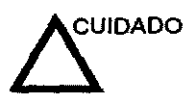

los transductores ultrasónicos son instrumentos sensibles que pueden dañarse fácilmente si no se tratan con cuidado. Tenga especial cuidado de no dejar caer los transductores y evitar el contacto con superficies afiladas o abrasivas. Las cubiertas, las lentes o los cables dañados pueden causar lesiones al paciente o problemas graves de funcionamiento.

#### Seguridad del paciente

#### Riesgos relacionados

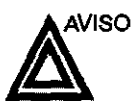

IdentifIcacIón del

InformacIón de diagnóstico

pacIente

Los riesgos mencionados pueden afectar seriamente a la seguridad de los pacientes sometidos a un examen de diagnóstico por ullrasonido.

Incluya siempre la identificación correcta. con todos los datos del paciente. y compruebe con cuidado el nombre y números de ID del paciante al escribir los datos. Asegúrese de qua la identificación correcta del paciente aparezca en todos los datos registrados y coplas impresas. Los errores de identificación pueden ocasionar un diagnóstico incorrecto.

El funcionamiento inadecuado del equipo o Una configuración incorrecta pueden ocasionar errores de medición o de detección de detalles en la imagen. El usuario debe estar familiarizado con el funcionamiento general del aqulpo pare poder optimizar su rendimiento y reconocer posIbles problemas de funcionamiento. El representante local de GE puede proporcionar capacitación para las aplicaciones. Se puede aumentar la confianza en el uso del eqUipo estableciendo un programa de garantía de calidad.

**CUIDADO** 

Si permite que el equipo transmita potencia acústica sin que la sonda esté en uso (o en su soporte), es posible que el transductor acumule calor. Establezca el Congelado automático para que se congele la imagen cuando no se utilice<br>el **egó**ipo.

CELO CAROF APODERADO APO ZE ROBERTINA S.A.

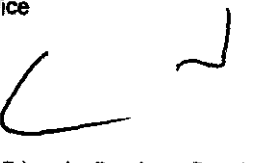

Ing. Eduardo Domingo Femández DIRECTOR TEGNICO

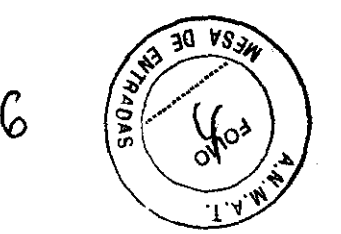

2 O

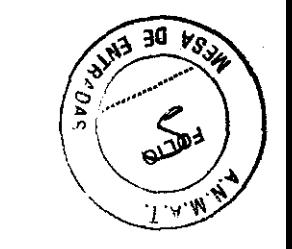

そ

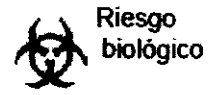

Para garantizar la seguridad del personal y del paciente, tenga en cuenta los riesgos biológicos al realizar cualquier procedimiento invasivo. Para evitar la transmisión de enfermedades:

- Use barreras de protección (guantes y fundas de sonda) siempre que sea posible. Utilice técnicas estériles cuando sea necesario.
- Limpie bien las sondas y los accesorios reutilizables después de cada examen, o bien, desinféctelos o esterilícelos si es necesario. Consulte las instrucciones de uso y cuidado de las sondas en Sondas y biopsia.
- Siga todas las normas de control de infecciones establecidas por su departamento o institución para el personal y el equipo, según corresponda.

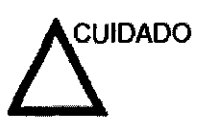

El contacto con látex de caucho natural puede causar una reacción anafiláctica grave en personas sensibles a la proteina del látex natural. Este tipo de usuarios y pacientes deben evitar el contacto con estos artlculos. Consulte la etiqueta del paquete para determinar el contenido de látex y el documento de alerta médica sobre los productos de látex de la FOA (Food and Drug Administration, Administración de Drogas y Alimentos), del 29 de marzo de 1991.

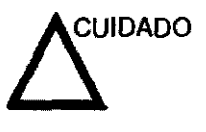

Si permite que el equipo transmita potencia acústica sin que la sonda esté en uso (o en su soporte), es posible que el transductor acumule calor. Desconecte siempre la polencia acústica o congele la imagen cuando no la esté usando. La potencia acústica del sistema se sigue transmitiendo cuando se usan los controles del usuario.

El sistema está equipado con una función de Congelado automático que desactiva la polencia acústica y congela la imagen cuando el equipo no está en uso.

**GARÓ** <del>D</del>ODERADO∕<br>HCARE ARGENTINA S.A. ge healta

*L* 

In9. Eduardo Domingo Femández DIRECTOR TECNICO

#### **CEM (compatibilidad electromagnética)**

NOTA: Este equipo genera, utiliza y puede irradiar energía de radiofrecuencia. El equipo puede causar interferencias de radiofrecuencia a otros dispositivos médicos o de otro tipo, así como a las comunicaciones por radio. Para proporcionar una protección razonable contra estas interferencias, el producto cumple con los limites de emisiones de la directiva de productos sanitarios de clase A, grupo 1, tal y como se indica en EN 60601-1-2. No obstante, no se puede garantizar la ausencia de interferencias en una insta/ación determinada.

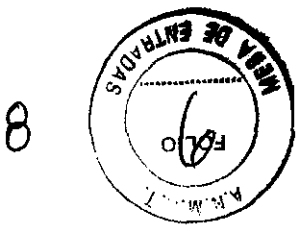

**20S8** 

- NOTA: Si observa que el equipo causa interferencias (lo cual se puede determinar conectando y desconectando *el* equipo), el usuario (o el personal de servicio calificado) debe intentar solucionar el problema adoptando una o varias de las siguientes medidas:
	- Reorientar o cambiar de lugar el o los dispositivos afectados.
	- Aumentar la separación entre *el* equipo y el dispositivo afectado.
	- Enchufar el equipo en una fuente de alimentación distinta de la *del* dispositivo afectado.
	- Consultar con su punto de venta o representante de servicio para obtener más información.
	-
- NOTA: El fabricante no se hace responsable *por* las interferencias causadas por el uso de cables de interconexión distintos de los recomendados o *por* modificaciones o cambios no autorizados en el equipo. Las modificaciones o cambios no autorizados pueden anular la autorización *del* usuario para utilizar el equipo.

3.3. **Cuando un producto médico deba instalarse con otros productos médicos o conectarse a los mismos para funcionar con arreglo a su finalidad prevista, debe ser provista de información suficiente sobre sus caracterfsticas para identificar los productos médicos que deberán utilizarse a fin de tener una combinación segura;** 

GARÓFA í c MARCELY APODERADO SE HEALTWOARE ARGENTINA SA

Ing. Eduardo Domingo Fernández DIRECTOR TECNICO

#### Almacenamiento de imágenes  $\bigcirc$

- 1. Mientras realiza la exploración, presione Congelar.  $\forall x_{i}$
- 2. Desplácese por el Cineloop y seleccione la imagen que desea.
- 3. Presione la tecla de impresión apropiada.

Se guardará la imagen seleccionada (según las instrucciones predefinidas) y aparecerá una imagen en miniatura en el portapapeles.

#### Almacenamiento de un Clneloop

Un Cineloop es una secuencia de imágenes grabadas en un periodo de tiempo determinado. Los Cineloops almacenados aparecen en orden cronológico en el portapapeles.

Se pueden guardar en cualquier momento de la exploración. Puede obtener una vista previa del Cineloop antes de guardarlo directamente, como se describe a continuación.

Vista preliminar y álmacenamlento de un Clneloop

Almacenamiento de un Cineloop sin vista preliminar

Almacenamiento de un Cine loop con vista preliminar

- 1. Mientras realiza la exploración, presione Congelar.
- 2. Determine cuál es el mejor Cineloop para guardarlo.
- 3. Reproduzca el Cineloop para revisarlo.
- 4. Presione la tecla de impresión apropiada.

Dependiendo de si "Ver el Cineloop antes de guardarlo" está activado o desactivado (consulte el capitulo 16), los siguientes procedimientos permiten guardar el Cineloop directamente.

Si la función "Ver el Cineloop antes de guardarlo' esté desactivada:

- 1. Durante la exploración, presione la tecla de impresión apropiada.
- 2. Se archivará el último Cineloop válido y se mostrará una miniatura en el portapapeles.
- Si la función "Ver el Cineloop antes de guardarlo' esté activada:
- 1. Durante la exploración, presione la tecla de impresión apropiada.
- 2. Se abre una vista previa del último Cineloop válido.
- 3. Ajuste el Cine loop si es necesario.
- 4. Presione la tecla de impresión apropiada.

La miniatura aparecerá en el portapapeles.

MARCELOZGARÓR  $\mathsf{C}$ APODERADO GE HEALTHCARE ARGENTINA S A

Ing. Eduardo Domingo Femández DIRECTOR TECNICO

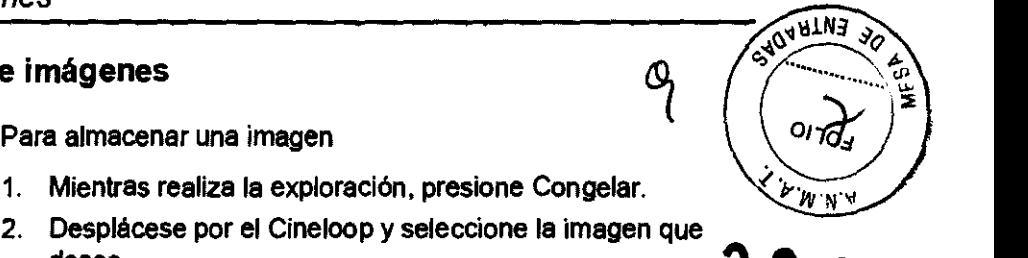

Un flujo de trabajo tipico para la conectividad puede ser el siguiente (esto puede variar, dependiendo de la configuración del usuario):

- Seleccione el flujo de datos, por ejemplo, la lista de trabajo.
- Seleccione el flujo de datos, por ejemplo, la lista de trabajo.<br>Inicie un examen nuevo. Seleccione el paciente. micie un examen nuevo. Seleccione el paciente.<br>Explore al paciente.  $20.8$
- 
- Utilice el botón P1 para guardar las imágenes obtenidas como cineloops de varios cuadros y datos de DICOM sin depurar.
- Guarde la captura secundaria para la impresión de DICOM con el botón P2.
- Envle las imágenes a la impresora de color con el botón P3.
- Presione F4 para revisar la Cola de impres, de trabajos de DICOM y comprobar el envio.
- Termine el examen.
- Para guardar las imágenes permanentemente, use el menú Paciente.

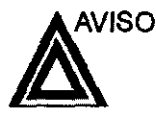

las funciones de adquisición de imágenes se pueden perder sin previo aviso. Diseñe procedimientos de emergencia que le permitan estar preparado por si esto ocurre.

El flujo de datos combina archivos, datos, DICOM y registros internos en un flujo de trabajo coherente. Los dispositivos de destino se configuran y se asignan a los botones de impresión. Seleccione el flujo de datos adecuado (por ejemplo, portátil) en función de sus necesidades. Administre la base de datos de pacientes (local, compartida o a través de un agente de listas de trabajo).

• NO use el disco duro interno para el almacenamiento de imágenes a largo plazo. Se recomienda realizar copias de seguridad todos los días. Para archivar imágenes, se recomienda almacenarlas en soportes externos.

Las imágenes de DICOM se guardan en dispositivos de almacenamiento en soportes extemos, separados de los datos del paciente, que también se deben guardar en un soporte externo formateado para una base de datos específica.  $\sim$ 

- Debe configurar un protocolo para localizar y recuperar fácilmente las imágenes almacenadas en soportes externos.
- GE Healthcare NO se hace responsable de la pérdida de datos si no se siguen los procedimientos de copia de seguridad recomendados. GE Healthcare NO ayudará a recuperar los datos perdidos.

Para obtener instrucciones acerca de cómo configurar la conectividad<br>del sistema, c*o*nsulte el capítulo de Personalización del sistema. del sistema, consulte el capítulo de Personalización del sistema.

RCELO GARO

ODERAD ARE ARGENTINA S.A.

 $\overline{\phantom{a}}$ 

Ing. Eduardo Domingo Femindez DIRECTOR TECNICO

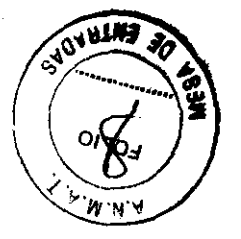

LO

 $\sqrt{N^3}$  30 VS<sub>2</sub> 3.4. Todas las informaciones que permitan comprobar si el producto médico este $\overbrace{\phi}^{\{1,2,3\}}$ bien instalado y pueda funcionar correctamente y con plena seguridad, así com $\delta$  .  $\mathcal{L}_{\mathcal{O}^{\geq 0}}$ los datos relativos a la naturaleza y frecuencia de las operaciones dè mantenimiento y calibrado que haya que efectuar para garantizar permanentemente el buen funcionamiento y la seguridad de los productos médicos;

# **2068**

'l'~'"

#### Control de calidad de la instalación

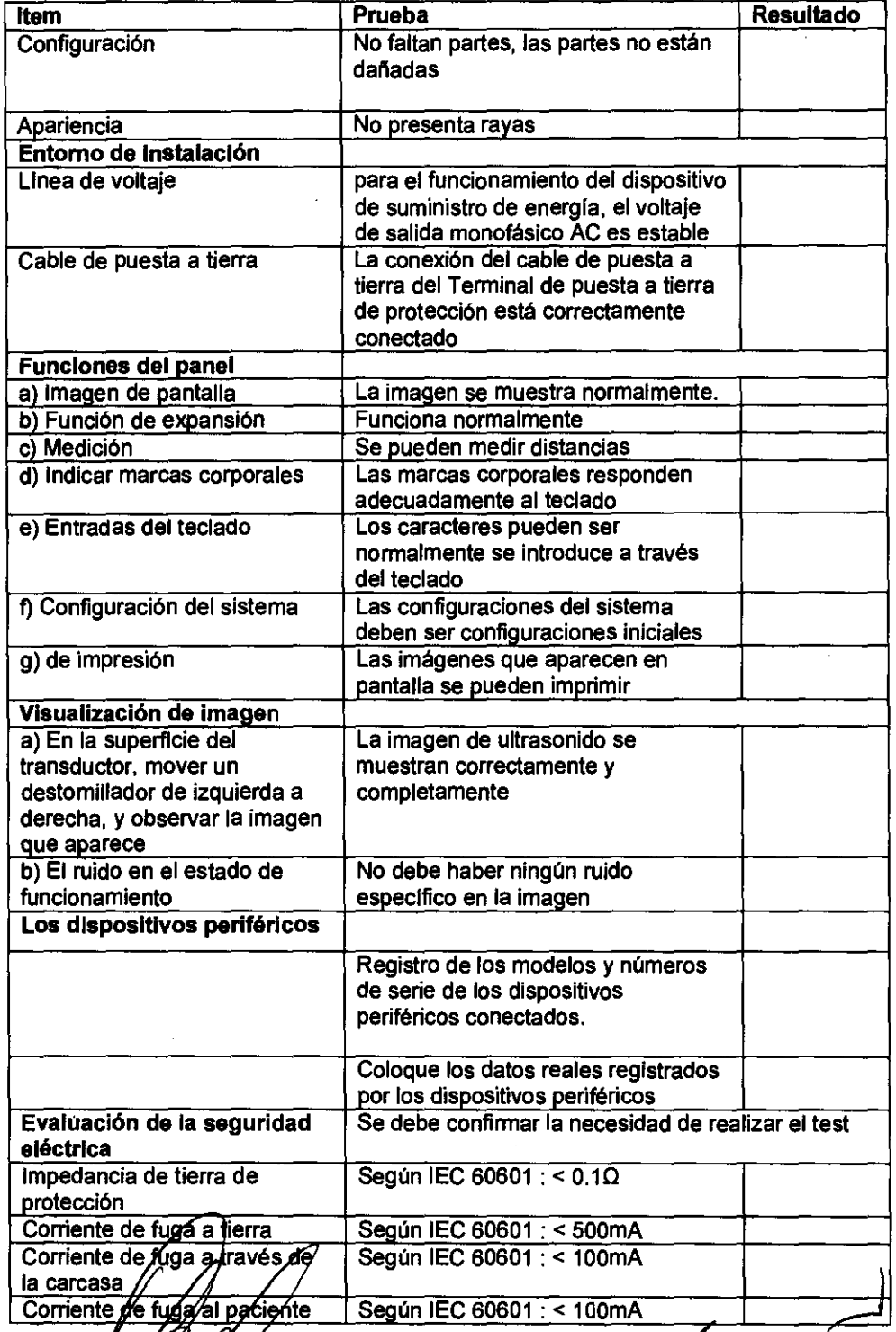

 $\mathscr{G\!U}$  $\mathcal{U} \mathcal{U}$ MARCELO COMINGUES AND APOSERADO (MARCELO COMINGUES AND APOSERADO VIENE DE COMINGUES ANTES EN ENCORE DE COMINGU<br>GE HEALTHCARE ARGENTINA SA COMINGUES AND ARGENT DE COMINGUES AND ARGENT DE COMINGUES AND ARGENT DE COMINGUES A

Ing, Eduardo Domingo Fernandez

# Cuidado y mantenimiento del

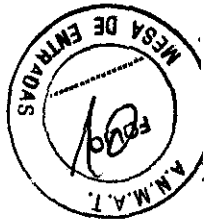

 $2068^{12}$ 

**sistema** 

#### **Descripción general**

Consulte la sección 10 del manual de mantenimiento del LOGIQ Book XP Series para obtener consejos adicionales relacionados con el mantenimiento.

Póngase en contacto con el representante local de servicio técnico para solicitar recambios o inspecciones periódicas de mantenimiento.

#### **Inspección del sistema**

Revise mensualmente lo siguiente:

- Los conectores de los cables, para detectar posibles defectos mecánicos.
- Los cables eléctricos y de alimentación, por si tienen algún corte o signo de abrasión.
- El equipo, para asegurarse de que no falte ni esté suelto ninglln elemento de hardware.
- El teclado y el panel de control, para asegurarse de que no tienen ningún defecto.
- Las ruedas, para comprobar que se bloqueen correctamente.

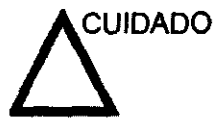

Para evitar posibles descargas eléctricas, no retire ningún panel ni cubierta de la consola. Sólo debe hacerlo el personal de servicio capacitado. De lo contrario, se pueden provocar lesiones graves.

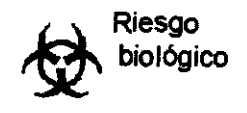

Si observa cualquier defecto o problema de funcionamiento, informe a un técnico de servicio y suspenda el uso del equipo. Póngase en contacto con su representante del servicio técnico para obtener más información.

GARÓI ERADO re argentina s.a.

Ing. Eduardo Domingo Fernández DIRECTOR TECNICO

#### Mantenimiento semanal

Para que el sistema funcione de manera correcta y segura, necesita cuidados y mantenimiento semanales. Limpie los siguientes elementos:

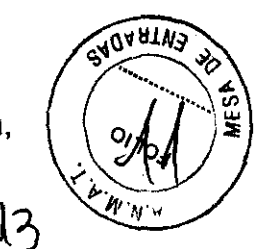

•

2 O 6 8<sup>1</sup>

- Monitor de LCD
- Panel de control del operador
- Interruptor de pedal
- Impresora

Si se lleva a cabo el mantenimiento adecuado, se pueden evitar llamadas innecesarias al servicio técnico.

#### Limpieza del sistema

Antes de limpiar cualquier parte del sistema:

1. Apague el sistema. Si es posible, desconecte el cable de alimentación. Vea 'Apagado' en la página 3-30 para más información.

#### Mueble del sistema

Para limpiar el mueble del sistema:

- 1. Humedezca un trapo suave y que no raye, doblado.
- 2. Umpie la parte superior, delantera, trasera y ambos laterales del mueble del sistema.
- NOTA: No rocie ningún liquido directamente sobre la unidad.

#### **Monitor de LCD**

Para limpiar la pantalla del monitor:

Use un trapo suave, doblado. Limpie con cuidado la pantalla del monitor.

NO use soluciones para cristales que contengan una base de hidrocarburos (como benceno, metanol o metiletilcetona), sobre monitores con filtro (protección antirreflejos). El filtro también puede dañarse si se frota enérgicamente.

NOTA: Al limpiar la pantalla de LCD, tenga cuidado de no rayarla.

3.5. La información útil para evitar ciertos riesgos relacionados con la implantación del producto médico;

MARCE GE HEALTHCARE ARGENTINA S A

Ing. Eduardo Domingo Fernández O/RECTOR TECNICO

#### Antes de la recepción del sistema

**INFORMACIÓN** Este equipo médico está aprobado, en términos de la prevención de interferencias de ondas de radio, para utilizarse en hospitales, clínicas y otras instituciones que cumplan con los requisitos ambientales especificados. El uso de este equipo en un fugar inadecuado puede causar inteñerencias electrónicas en radios y televisiones cercanos al equipo.

> Asegúrese de disponer de todo lo siguiente para el nuevo sístema:

- Toma de corriente independiente con disyuntor de 3 A para 120 VCA (EE.UU.) o de 2A para 220-240VCA (Europa. Latinoamérica y Asia).
- Tome las precauciones necesarias para garantizar que la consola está protegida contra interferencias electromagnéticas.

Las precauciones incluven:

- Use la consola a una distancia de al menos 5 metros de motores, máquinas de escribir, elevadores y otras fuentes de radiación electromagnética intensa.
- El funcionamiento en un lugar cerrado (paredes, suelos y techos de madera, yeso o cemento) ayuda a evitar las interferencias.
- Si la consola se va a utilizar en las proximidades de un equipo de radiodifusión, es posible que se necesite un apantallamiento especial.

Para instalar correctamente el sistema, ciertos dispositivos de hardware deben estar en su sitio y funcionando dentro de la sala donde se utiliza la consola.

#### Requisitos medioambientales

El sistema se debe utilizar. almacenar y lransportar dentro de los parámetros que se indican a continuación. Las condiciones medioambientales de funcionamiento deben mantenerse constantemente o bien. se debe apagar la unidad.

NOTA: Es POSIble que aparezca un mensaje *de* sobrecalentamiento relativo a la velocidad del ventilador. Asegúrese de que el sistema y la sala tengan la ventilación adecuada.

#### Tabla 3-1: Requisitos medioambientales del sistema

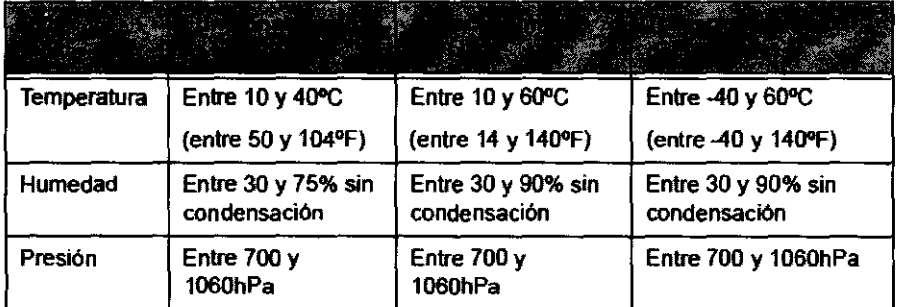

3.6. La información relativa a los riesgos de interferencia recíproca relacionados con la présengia del producto médico en investigaciones o tratamientos

específicos GARÓ CFI ΒLΩ

 $\begin{array}{cc}\n\mathsf{NO}\n\mathsf{APLICA}\n\end{array}\n\qquad\n\begin{array}{cc}\n\mathsf{Ina}\n\end{array}\n\qquad\n\begin{array}{cc}\n\mathsf{Eduardo}\n\end{array}$ 

Ing. Eduardo Domingo Femández DIRECTOR TECNICO

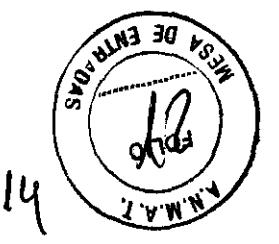

1:068

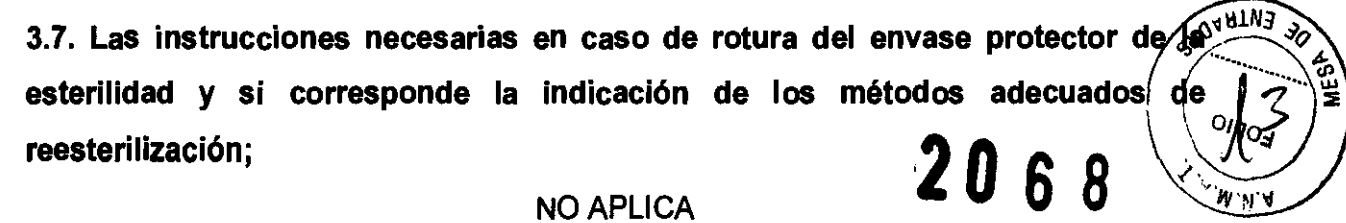

3.8. Si un producto médico está destinado a reutilizarse, los datos sobre los procedimientos apropiados para la reutilización, incluida la limpieza, desinfección, el acondicionamiento y, en su caso, el método de esterilización si el producto debe ser reesterilizado, así como cualquier limitación respecto al número posible de reutilizaciones.

Limpieza y desinfección de accesorios

#### Consideraciones de seguridad

(1) Nunca sumerja el conector del transductor en liquidos como agua o desinfectantes. La inmersión podria causar una descarga eléctrica o el mal funcionamiento del transductor.

(2) Cuando realice la limpieza y desinfección, para prevenir infecciones, utilice guantes esterilizados.

(3) Después de la desinfección, enfangar el transductor en forma exhaustiva con agua esterilizada para remover los residuos químicos. Los residuos químicos sobre el transductor pueden ser nocivos para el cuerpo humano.

(4) Después de una examinación, quite completamente el gel de ultrasonido del transductor, en caso contrario el gel de ultrasonido puede solidificarse y la calidad de la imagen podrla degradarse.

(5) No permita que el transductor se sobrecaliente (más de 55° C) durante la limpieza y desinfección. Las altas temperaturas pueden generar daños o deformaciones al transductor.

Limpieza

GAR

GE HEALTHCARE ARGENTINA S A

antes esterilizados para prevenir infecciones.  $(1)$  Use

15

 $\subset$ 

Ing. Eduardo Domingo Fernández DIRECTOR reCNICO

(2) Enjuague el transductor con agua y remueva todo el material extraño. Se puede  $\alpha$ <sup>stan</sup>a utilizar agua con jabón como así también esponjas suaves para la limpieza. Evite el uso a de cepillos, estos pueden dañar el transductor.

(3) Quite el agua del transductor usando un trapo o gasa esterilizada. No seque e $\mathcal{L}_{\mathcal{W}\mathcal{W}}$ transductor con calor.  $2'0 6 8$   $16$ 

#### **Desinfección**

(1) Use guantes esterilizados para prevenir infecciones.

(2) Limpie el transductor antes de desinfectarlo.

Se recomienda la siguiente solución para desinfectar el transductor.

#### Desinfectante en base a glutaraldehído

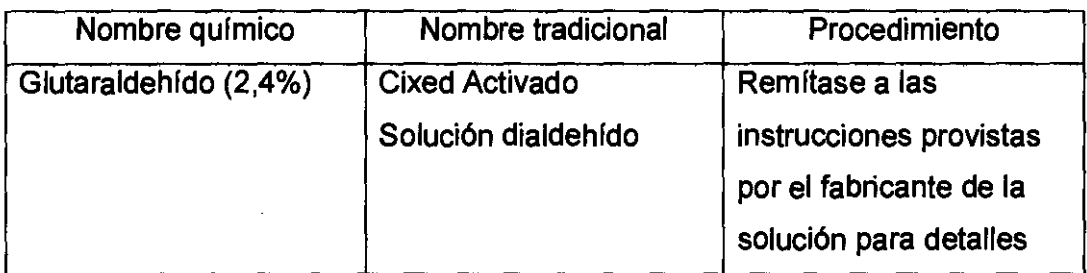

#### Otro desinfectante

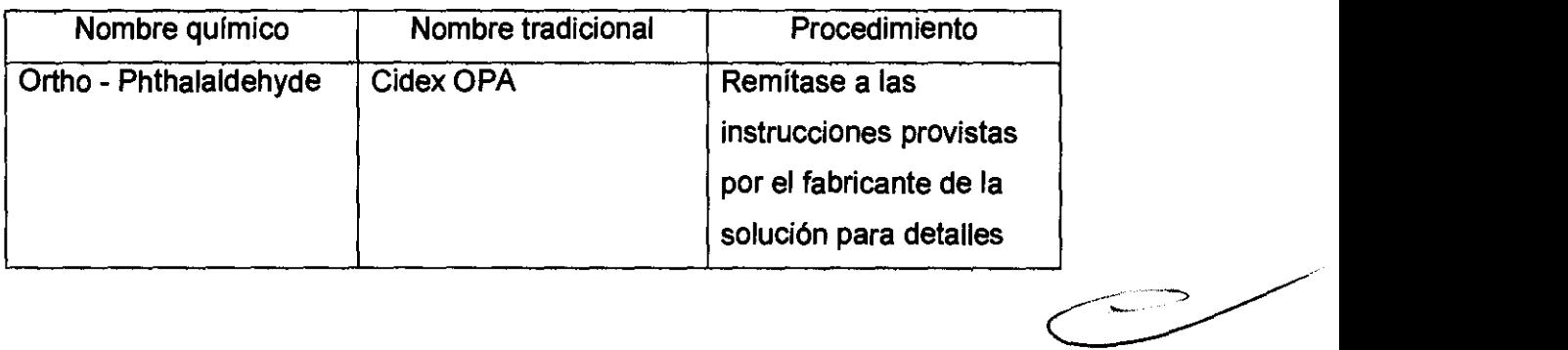

• Remitirse a las instrucciones provistas por el fabricante del producto químico se refiere a la concentración de la solución desinfectante, el método de desinfección y dilución y los cuidados durante el uso.

- No moje el conector del transductor ni el cable con agua o cualquier solución.
- Ponga el transductor en la solución desinfectante por un corto lapso de tiempo, aproximadamente 12 minutos.

• Enjuague el transductor con abundante agua esterilizada durante 1 minuto para remover todos los residuos químicos. O realice el método recomendado por el fabricante del desinfectante para la desinfección del transductor.

ERADO re argen**y**ina s*a* 

Ing. Eduardo Domingo Femández DIRECTOR TECNICO

 $SVO<sub>r</sub>$ • Quite el agua del transductor usando un trapo o gasa esterilizada. No seque el transductor con calor. **2 0 6 8**  $\left(\frac{1}{2} \left(\frac{3}{2} \right)^{\frac{15}{5}}\right)$ 

En el caso de utilizar la guía de biopsia (accesorio opcional) debe llevar a cabo los siguientes procedimientos de esterilización  $\mathbb{G}$ 

(1) Use guantes esterilizados para evitar infecciones.

(2) Limpie la guía de biopsia antes de esterilizarla.

(3) Se recomienda el siguiente

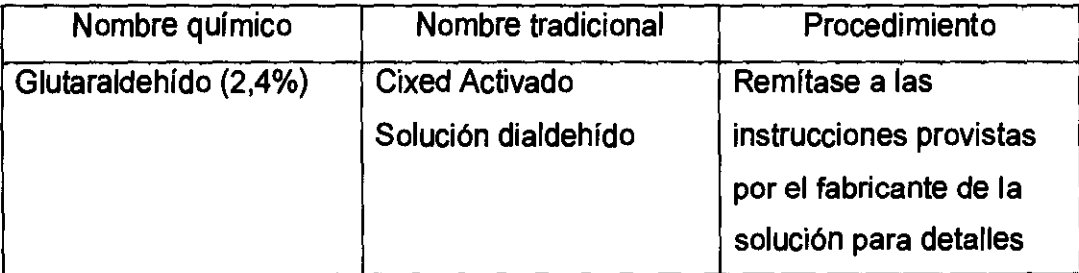

• Remitirse a las instrucciones provistas por el fabricante del producto qulmico se refiere a la concentración de la solución, el método de esterilización y dilución y los cuidados durante el uso. La solución esterilizante de glutaraldehldo, necesita una solución activadora.

- Enjuague la guía de biopsia con agua para quitar los residuos químicos.
- Quite el agua de la gula de biopsia usando un trapo o gasa esterilizada.

Sistema de esterilización de gas plasma STERRAD 100S

 $\overline{\mathcal{C}}$  $\overline{\phantom{a}}$ 

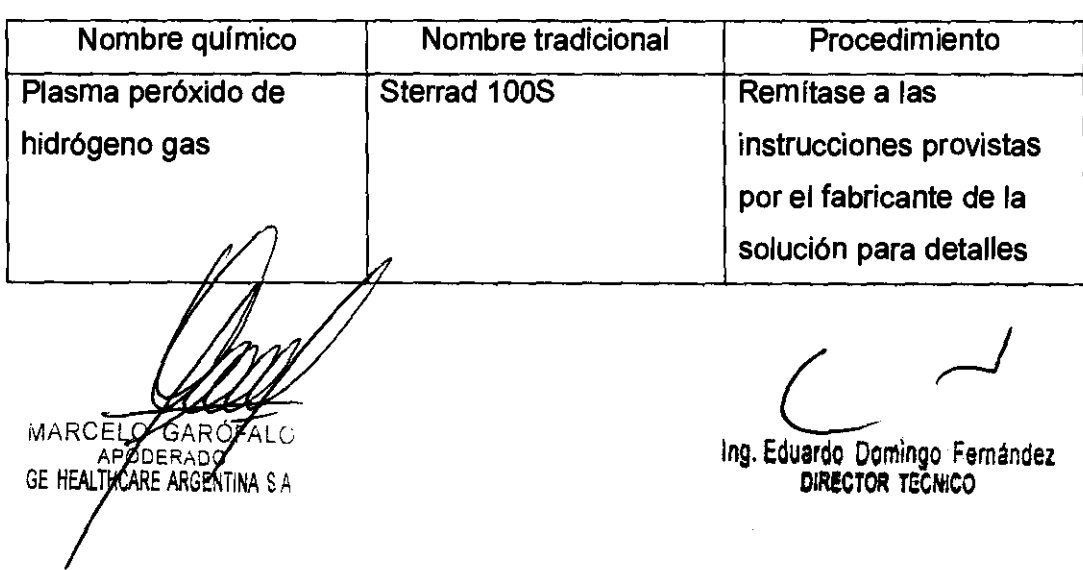

3.9. Información sobre cualquier tratamiento o procedimiento adicional que debá realizarse antes de utilizar el producto médico (por ejemplo, esterilización montaje final, entre otros);

#### NO APLICA

3.10. Cuando un producto médico emita radiaciones con fines médicos, la información relativa a la naturaleza, tipo, intensidad y distribución de dicha radiación debe ser descripta;

Las instrucciones de utilización deberán incluir además información que permita al personal médico informar al paciente sobre las contraindicaciones y las precauciones que deban tomarse. Esta información hará referencia particularmente a:

3.11. Las precauciones que deban adoptarse en caso de cambios del funcionamiento del producto médico;

#### Conexión a una toma de COrriente

1. Asegúrese de que la toma de corriente sea del tipo apropiado y de que el interruptor de alimentación del equipo esté apagadO.

2. Desenrolle el cable de alimentación y deje suficiente holgura para poder mover ligeramente la unidad.

3. Conecte el enchufe al sistema y f1jelo bien en su sitio con ayuda de la pinza de retención.

4. Enchufe firmemente el cable a la toma de corriente.

AVISO SE PUEDE PRODUCIR UN CORTE DE SUMINISTRO ELÉCTRICO. La unidad de ultrasonido requiere un circuito dedicado sin ramificaciones. Para evitar la sobrecarga del circuito y posibles pérdidas de equipo de asistencia crítica, asegúrese de que NO haya otro equipo conectado al mismo circuito.

La unidad se debe conectar a una toma de corriente independiente, que posea las especificaciones apropiadas, para evitar un posible incendio. No use cables alargadores ni adaptadores.

MARCE **GARĆ** n HCARE ARGENTINA S A

Ib

L In9. Edulrdo Domingo Femández

DIRECTOR TECNICO

Cuando se apaga la unidad de ultrasonido, el sistema realiza una secuencia automática de apagado.

Encendido

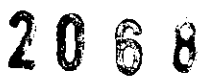

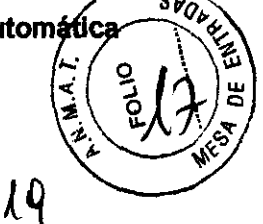

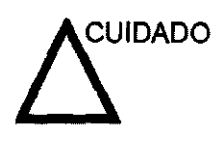

GAROFALO

átina s a

hneradC

**MARCEL** 

Para prender el sistema, presione la parte superior del Interruptor de encendido/apagado.

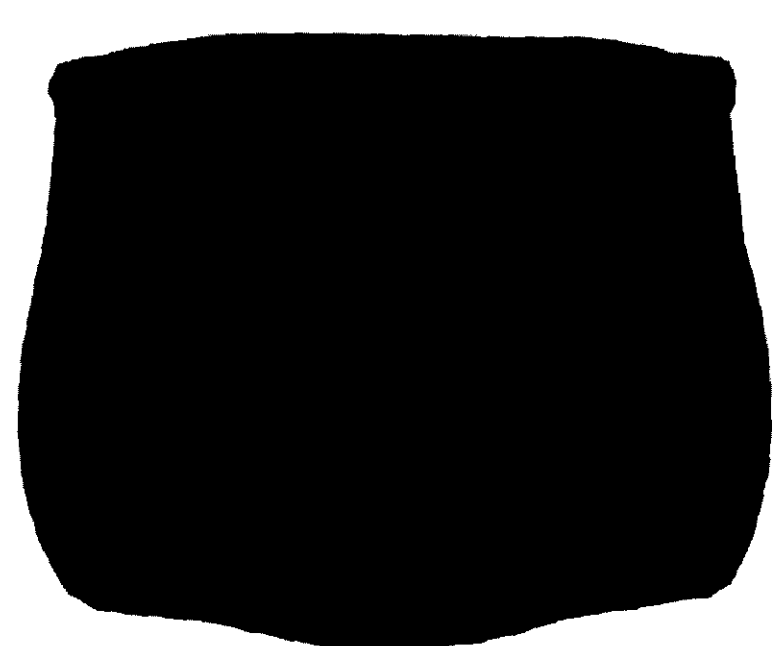

Ilustración 3-18. Ubicación del interruptor de encendido/ apagado

NOTA: Después de apagar el sistema, espere por lo menos diez segundos antes de volver a encenderlo.

1. Presione el botón de encendido/apagado ubicado en la parte superior izquierda del panel de control. Se abre la ventana de diálogo de salida.

3.12. Las precauciones/que deban adoptarse en lo que respecta a la exposición, en condición  $\zeta$ am $\phi$ jéntales razonablemente previsibles, a campos magnéticos, a

 $\overline{\phantom{a}}$ Ing. Eduardo Domingo Femández

influencias eléctricas externas, a descargas electrostáticas, a la presión o/a .<br>**variaciones de presión, a la aceleración a fuentes térmicas de ignición, entr otras;** 

**2068** 

#### **Requisitos medioambientales**

El sistema se debe utilizar. almacenar y transportar dentro de los parámetros que se indican a continuación. Las condiciones medioambientales de funcionamiento deben mantenerse constantemente o bien, se debe apagar la unidad.

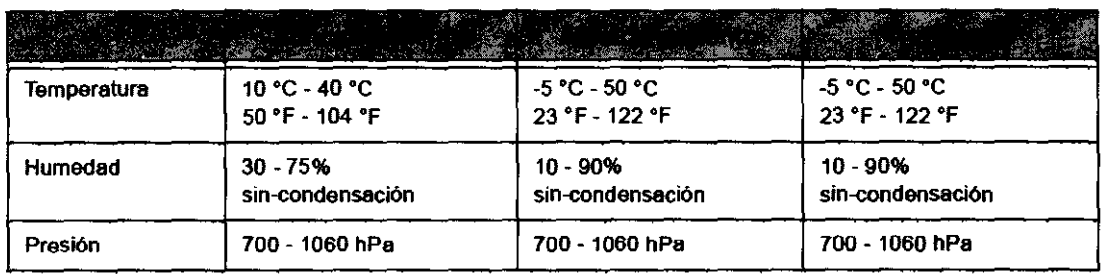

Tabla 3-1: Requisitos medioambientales del sistema

#### **Tiempo de aclimatación**

Después del transporte, la unidad requiere una hora para cada incremento de temperatura de 2,5°, si la temperatura es inferior a 10 °C o superior a 40 °C.

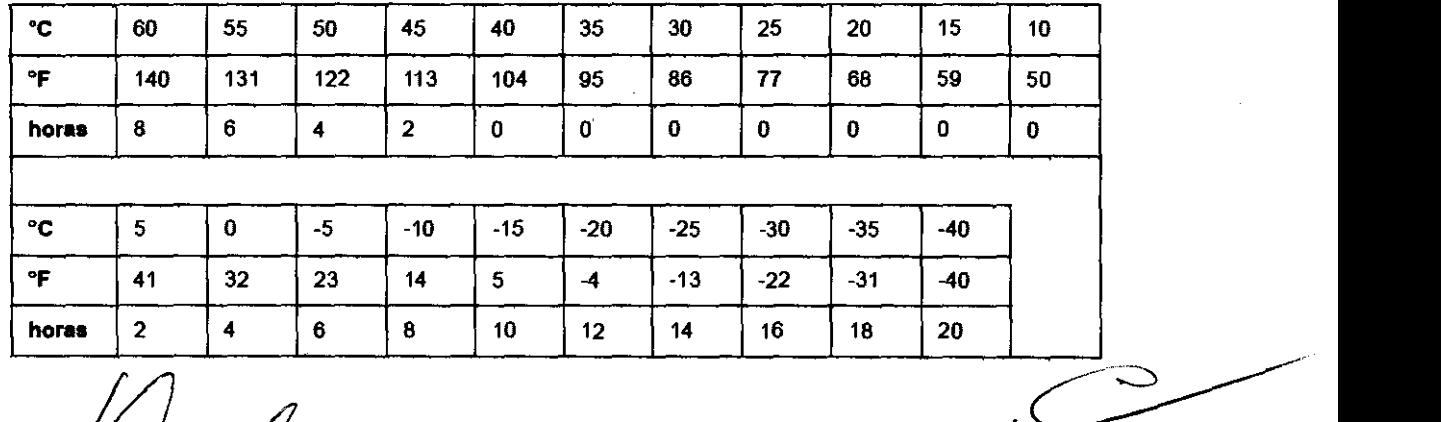

Tabla 3-2: TIempo de aclimatación del sistema

10

MARCEL GARO MARCELLE GARDEN

 $L^{d^C}$ 

Ing. Eduardo Domingo Femandez DIRECTOR TECNICO

### 2 O 6 8

 $\overline{\mathcal{X}}$ 

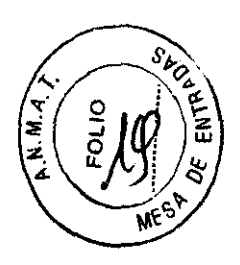

#### **Conexión y uso del sistema**

Para conectar el sistema a la red eléctrica:

- 1. Compruebe que la toma de corriente es del tipo adecuado.
- 2. Conecte el adaptador de CA al LOGIQ Book XP Series.
- 3. Enchufe firmemente el otro extremo del cable a la toma de corriente.

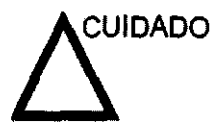

Asegúrese de que el cable de alimentación no pueda desconectarse durante el uso del sistema.

Si el sistema se desconecta accidentalmente, podrla perder información.

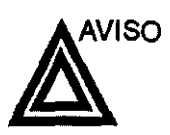

un espacio de aire que evite el sobrecalentamiento.

El sistema debe descansar sobre el asa, de manera que quede

AVISO

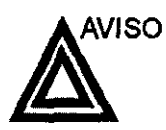

NO use el LOGIQ Book XP Series sobre espuma de plástico, papel u otras superficies similares. Eso podrla hacer que el sistema se sobrecalentara y funcionara más lentamente. Asegúrese de colocarlo sobre una superficie sólida y resistente al calor.

Para evitar riesgos de incendio, el sistema se debe conectar a una toma de corriente independiente y del tipo especificado. Vea 'Antes de la recepción del sistema' en la página 3-3 para más información.

Bajo ninguna circunstancia se debe modificar, cambiar o adaptar el enchufe de corriente alterna a una configuración de valores inferiores a los especificados. No use extensiones ni adaptadores.

Para poder garantizar la confiabilidad de la conexión a tierra, conecte el sistema a un enchufe con toma de tierra de "calidad hospitalaria".

GAR0 DER<sup>3</sup> ICARE ARGENTINA S A GE HEAL

*L* 

Ing. Eduardo Domingo Fernández DIRECTOR TECNICO

### **Conexión y uso del sistema (continuación)** ~ O iL) lj

Tabla 3-5: Ejemplo de configuraciones de clavija y enchufe

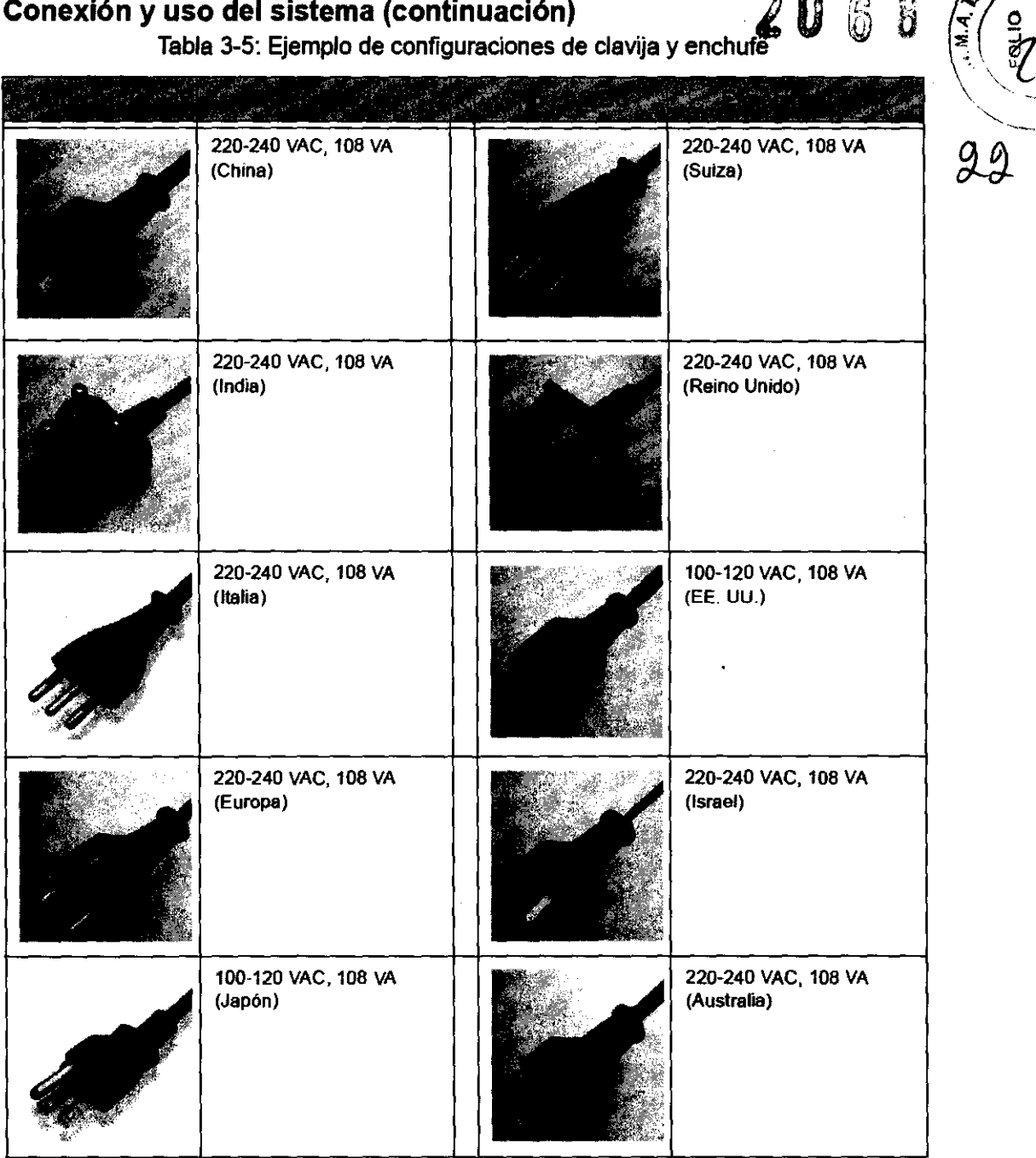

3.13. **Información suficiente sobre el medicamento o los medicamentos que el producto médico de que trate esté destinado a administrar, incluida cualquier restricción en la elección de sustancias que se puedan suministrar;** 

ÕF ROELQ APOZERADO

NO APLICA

Ing. Eduardo Domingo Fernandez DlR&CTOR TECNICO

3.14. Las precauciones que deban adoptarse si un producto médico presenta riesgo no habitual específico asociado a su eliminación;  $\widetilde{G}$ <br> $\widetilde{H}$ 

# $\begin{pmatrix} \frac{1}{2} & \frac{1}{2} & \frac{1}{2} \\ \frac{1}{2} & \frac{1}{2} & \frac{1}{2} \end{pmatrix}$

#### Maquinas o accesorios al término de su vida útil:

La eliminación de maquinas y accesorios debe estar de acuerdo con las regulaciones nacionales para el procesamiento de desperdicios.

Todos los materiales y componentes que pongan en riesgo el medio ambiente deben ser removidos al término de la vida útil de las maquinas y accesorios (ejemplos: baterías celulares secas o mojadas, aceite transformador, etc.).

Por favor consulte a su representante local antes de desechar estos productos.

#### Materiales de empaque:

Los materiales utilizados para empacar nuestros equipos son reciclables. Deben ser recolectados y procesados de acuerdo con los reglamentos en vigor en el país donde las maquinas o accesorios son desempacados.

3.15. Los medicamentos incluidos en el prOducto médico como parte Integrante del mismo, conforme al ítem 7.3. del Anexo de la Resolución GMC N° 72/98 que dispone sobre los Requisitos Esenciales de Seguridad y Eficacia de los productos médicos;

#### NO APLICA

3.16. El grado de precisión atribuido a los productos médicos de medición.

NO APLICA

**ALO** GARÇ PODERADC GE HEALTHCARE ARGENTINA S A

 $\subset$ 

Ing. Eduardo Domingo Fernández DlRiCTOR 1'2GHICO

## 2 O 6 8

### INFORME TECNICO

ANEXO 111 C

#### SISTEMAS DE ULTRASONIDO DIGITAL Logiq Book y Book XP

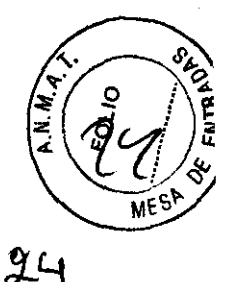

1. El informe técnico deberá contar con la siguiente información:

1.1 Descripción detallada del producto médico, incluyendo los fundamentos de su funcionamiento y su acción, su contenido o composición, cuando corresponda, asl como el detalle de los accesorios destinados a integrar el producto médico;

#### Descripción del sistema

#### Las unidades de ultrasonido Logiq Book y Book XP

, son sistemas de imágenes de ultrasonido digitales de alto rendimiento con administración total de datos.

#### Principios de funcionamiento

Las imágenes médicas de ultrasonido se crean por computadora y memoria digital a partir de la transmisión y recepción de ondas mecánicas de alta frecuencia, aplicadas a través de un transductor. Las ondas mecánicas de ultrasonido se extienden por el cuerpo y producen un eco donde hay cambios de densidad. Por ejemplo, en el caso del tejido humano, se genera un eco cuando una señal pasa de una zona de tejido adiposo (grasa) a una zona de tejido muscular. Los ecos vuelven al transductor, donde se convierten de nuevo en seflales eléctricas.

Estas seflales de eco se amplifican un gran número de veces y se procesan en diversos circuitos analógicos y digitales. Estos circuitos disponen de filtros con distintas opciones de respuesta de tiempo y frecuencia, y transforman las seflales eléctricas de alta frecuencia en una serie de seflales de imagen que se almacenan en la memoria. Una vez almacenadas, las imágenes se pueden ver en tiempo real en el monitor. La computadora principal controla todas las caracterlsticas de procesamiento, recepción y transmisión de seflales. A través del panel de control del sistema, el usuario puede modificar las funciones y caracterlsticas del sistema para adaptarlo a una amplia variedad de usos: desde obstetricia hasta exámenes vasculares periféricos.

Los transductores son dispositivos de estado sólido precisos, que proporcionan varios formatos de imagen. El diseflo digital y el uso de componentes de estado sólido proporcionan imágenes muy estables y congruentes, con un mantenimiento minimo. El sofisticado diseflo con control por computadora proporciona un sistema con un gran número de características y funciones, intuitivo y fácil de usar.

GARAFALO RCELO PODERADO PODERSOLUTINA S.A

estables<br>diseño<br>gran<br>ar.<br>Compositor de la propositor de la propositor de la propositor de la propositor de la propositor de la propositor<br>Compositor de la propositor de la propositor de la propositor de la propositor de la

Ing, Eduardo Domingo Fernández<br>- DIRECTOR TECNICO

#### **Indicaciones**

El sistema LOGIQ Book XP Series se diseñó para ser utilizado por médicos calificados en evaluaciones por ultrasonido. Entre las aplicaciones clínicas específicas y los tipos de examen se incluyen:

*2068* ..-'

- Fetal/Obstetricia
- Abdominal (incluye GIN)
- **Pediátrico**
- Partes pequeñas (mama, cuello, tiroides, próstata, extremidades, y manos o pies)
- **Obstetricia**
- **Ginecología**
- Cardiaco (adulto y pediátrico)
- **Vascular**
- Urológico (con próstata)
- **Transrrectal**
- **Transvaginal**

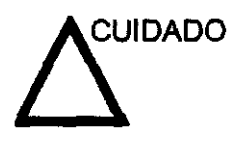

Este equipo debe usarse según lo establece la ley. En algunas jurisdicciones se limitan ciertos usos, como la determinación del sexo.

#### **Contraindicaciones**

El sistema de ultrasonido LOGIO Book XP Series no está diseñado para uso oftálmico ni para otros usos en los que el haz acústico atraviese el ojo.

GÁRÓF MARCELO MARCELO GAROPEO

tng. Eduardo Domingo Femández

DIRECTOR TECNICO

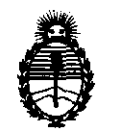

Ministerio de Salud Secretaría de Políticas, Regulación e Institutos A.N.M.A.T.

#### ANEXO III

#### CERTIFICADO

Expediente NO: 1-47-6830/11-1

El Interventor de la Administración Nacional de Medicamentos, Alimentos y Tecnología Médica (ANMAT) certifica que, mediante la Disposición Nº  $\mathbf{1} \cdot \mathbf{1} \cdot \mathbf{1} \cdot \mathbf{0} \cdot \mathbf{0}$ , y de acuerdo a lo solicitado por GE Healthcare Argentina S.A. se autorizó la inscripción en el Registro Nacional de Productores y Productos de Tecnología Médica (RPPTM), de un nuevo producto con los siguientes datos identificatorios característicos:

Nombre descriptivo: Sistema de Ultrasonido Digital

Código de identificación y nombre técnico UMDNS: 14-278 - Sistemas de Exploración, por Ultrasonido

Marca: General Electric.

Clase de Riesgo: Clase II

Indicación/es autorizada/s: Diagnóstico por ultrasonido con aplicaciones en radiología/abdomen, obstétricas, ginecológicas, partes pequeñas, urología, pedíatrico, cefálico neonatal, musculoesquelético convencional y superficial, transrectal y transvaginal.

Modelo/s: Logiq Book

Logiq Book XP

Condición de expendio: Venta exclusiva a profesionales e instituciones sanitarias Nombre del fabricante: GE Medical Systems China Co., Ltd

Lugar/es de elaboración: No. 19, Changjiang Road, National Hi-Tech Development Zone, Wuxi, 214028 China.

Se extiende a GE Healthcare Argentina S.A. el Certificado PM-1407-148, en la Ciudad de Buenos Aires, a ..... 1 2 ABR 2012, siendo su vigencia por cinco (5) años a contar de la fecha de su emisión.

DISPOSICIÓN Nº 2068

Dr. OTTO A. ORSINGHER SU**B-**INTERVENTOR  $A. N. M. A. T.$